Politechnika Białostocka **II** Wydział Elektryczny Katedra Elektrotechniki, Energoelektroniki i Elektroenergetyki

> Instrukcja do pracowni specjalistycznej z przedmiotu

## **Informatyka 2**

Kod przedmiotu: **EZ1E3012**  (studia niestacjonarne)

# **JĘZYK C - ŁAŃCUCHY ZNAKÓW**

Numer ćwiczenia

### **INF22Z**

Autor: dr inż. Jarosław Forenc

Białystok 2021

## **Spis treści**

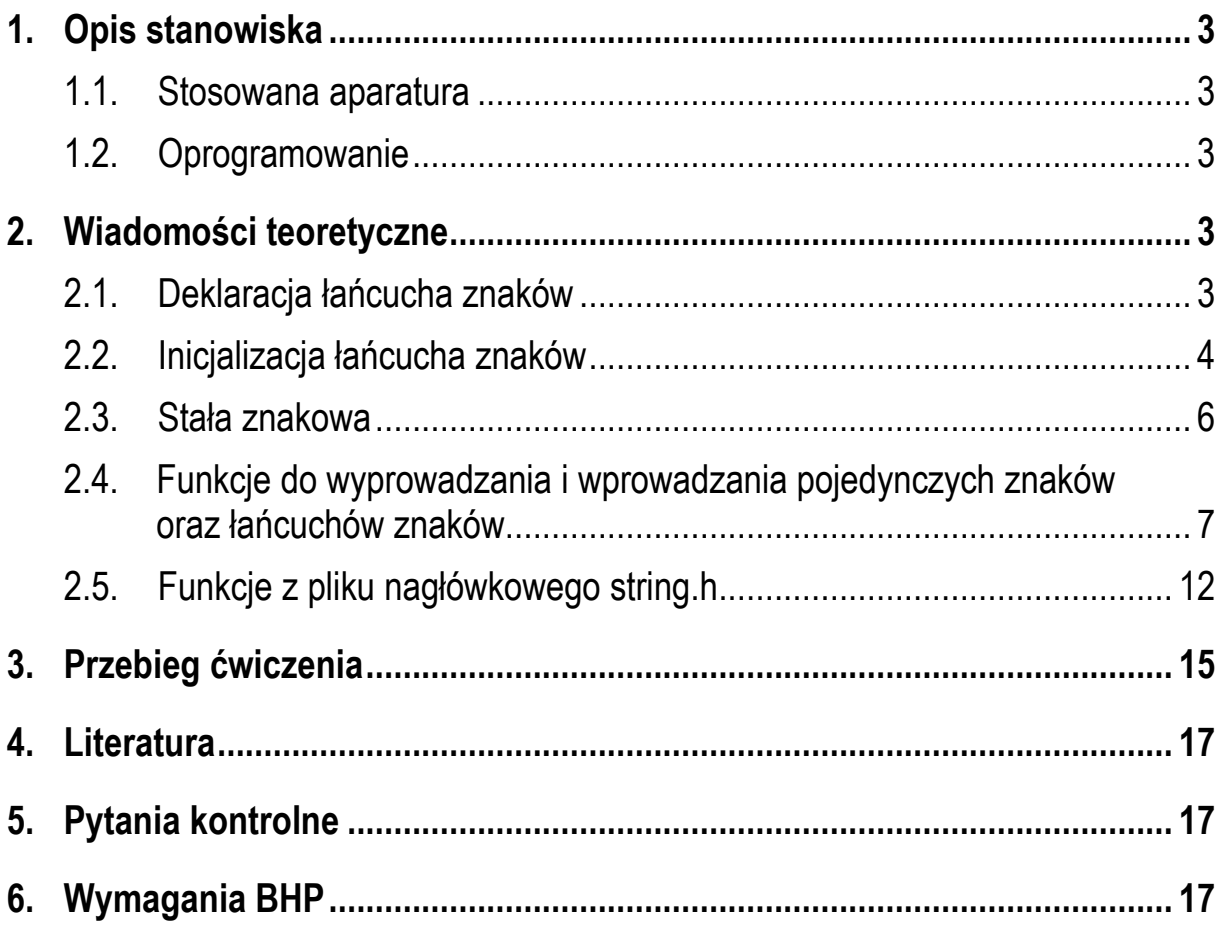

**Materiały dydaktyczne przeznaczone dla studentów Wydziału Elektrycznego PB.** 

© Wydział Elektryczny, Politechnika Białostocka, 2021 (wersja 5.0)

\_\_\_\_\_\_\_\_\_\_\_\_\_

Wszelkie prawa zastrzeżone. Żadna część tej publikacji nie może być kopiowana i odtwarzana w jakiejkolwiek formie i przy użyciu jakichkolwiek środków bez zgody posiadacza praw autorskich.

## **1. Opis stanowiska**

### **1.1. Stosowana aparatura**

Podczas zajęć wykorzystywany jest komputer klasy PC z systemem operacyjnym Microsoft Windows 10.

### **1.2. Oprogramowanie**

Na komputerach zainstalowane jest środowisko programistyczne Code::Blocks.

## **2. Wiadomości teoretyczne**

### **2.1. Deklaracja łańcucha znaków**

Łańcuch znaków (ciąg znaków, napis, stała napisowa, stała łańcuchowa, literał łańcuchowy, C-string) jest to ciąg złożony z zera lub większej liczby znaków zawartych między znakami cudzysłowu, np.

```
"Program w C"
```
Znaki cudzysłowu nie są częścią napisu, służą jedynie do określenia jego granic.

Łańcuchy znaków przechowywane są w postaci tablicy, której elementami są pojedyncze znaki (tablica elementów typu **char**). Ostatnim elementem tablicy jest znak o kodzie **0** (stała liczbowa **0** lub stała znakowa **'\0'**), oznaczający koniec napisu (Rys. 1). Większość funkcji wykonujących operacje na łańcuchach znaków dodaje ten znak automatycznie.

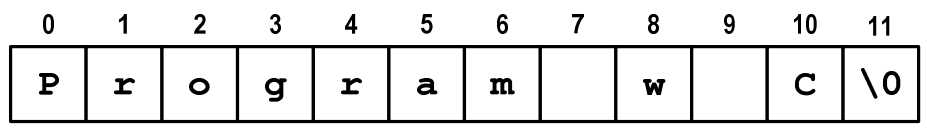

Rys. 1. Tablica przechowująca tekst "Program w C"

W rzeczywistości w tablicy zamiast znaków przechowywane są odpowiadające im kody ASCII czyli liczby (Rys. 2).

| 0  |   | -3 |         | 5  | 6 | 8            | 9  | 10 | 11 |
|----|---|----|---------|----|---|--------------|----|----|----|
| P  | Ω | σ  |         | а  | m | W            |    |    |    |
|    |   |    |         |    |   |              |    |    |    |
|    |   |    |         |    |   |              |    |    |    |
| 80 |   |    | 103 114 | 97 |   | 109  32  119 | 32 | 67 |    |

Rys. 2. Reprezentacja znaków w tablicy

Deklaracja zmiennej mogącej przechowywać łańcuch znaków jest podobna do deklaracji zwykłej tablicy:

#### char **nazwa\_zmiennej[rozmiar];**

Rozmiar fizycznej pamięci przeznaczonej na napis musi być o jeden większy niż liczba znaków zawartych między znakami cudzysłowu. Deklaracja tablicy, w której można przechowywać napisy o maksymalnej długości do 20 znaków ma postać:

char **str[21];**

### **2.2. Inicjalizacja łańcucha znaków**

Deklarując łańcuch znaków możemy nadać mu wartość początkową, np.

```
char str[10] = "napis";
```
Pozostałym elementom tablicy automatycznie przypisywana jest stała liczbowa **0** czyli stała znakowa **'\0'** (Rys. 3).

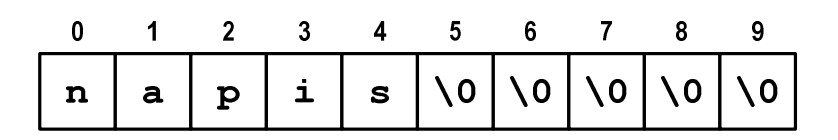

Rys. 3. Tablica znaków po inicjalizacji

Inicjalizując łańcuch znaków można również podać pojedyncze znaki umieszczone w apostrofach, np.

char **str[10] = {**'n','a','p','i','s'**};**

lub odpowiadające im kody ASCII:

char **str[10] = {110,97,112,105,115};**

Deklarując tablicę można nie określać jej długości, kompilator przydzieli wtedy automatycznie odpowiedni rozmiar pamięci (uwzględniając ostatni znak **'\0'**):

char **\*str =** "napis";

lub

char **str[] =** "napis";

W powyższy sposób można nadawać wartość łańcuchowi znaków tylko przy jego deklaracji. Zatem błędne jest poniższe przypisanie:

```
char str[10];
str = "napis";
```
Poprawne zapisanie (skopiowanie) tekstu to tablicy wymaga wywołania funkcji **strcpy()** z pliku nagłówkowego **string.h**:

```
char str[10];
strcpy(str,"napis");
```
Funkcje znajdujące się w tym pliku nagłówkowym zostały opisane w dalszej części instrukcji (Rozdział 2.5).

### **2.3. Stała znakowa**

Stała znakowa jest to liczba całkowita. Taką stałą tworzy jeden znak ujęty w apostrofy, np. **'x'**. Wartością stałej znakowej jest wartość kodu ASCII (Tabela 1).

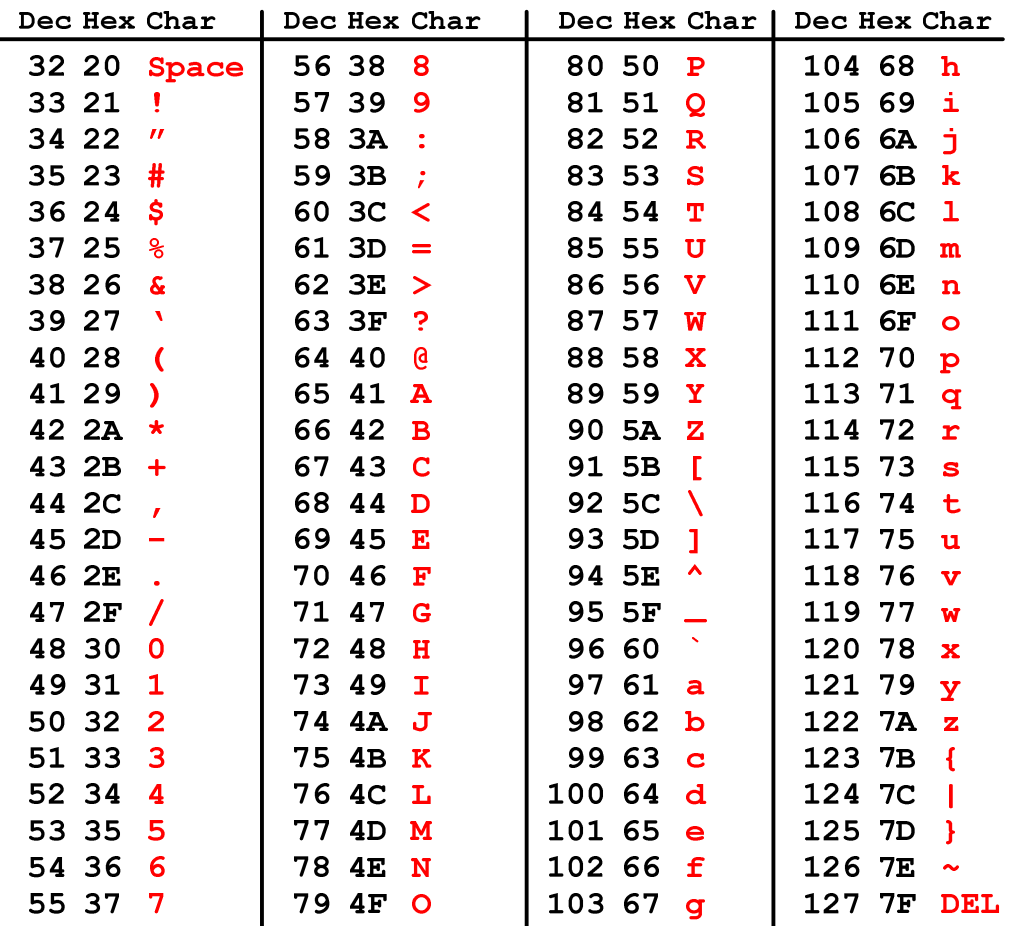

Tabela 1. Wybrane kody ASCII

Pewne znaki niegraficzne mogą być reprezentowane w stałych znakowych przez sekwencje specjalne, które wyglądają jak dwa znaki, ale reprezentują tylko jeden znak. Należą do nich:

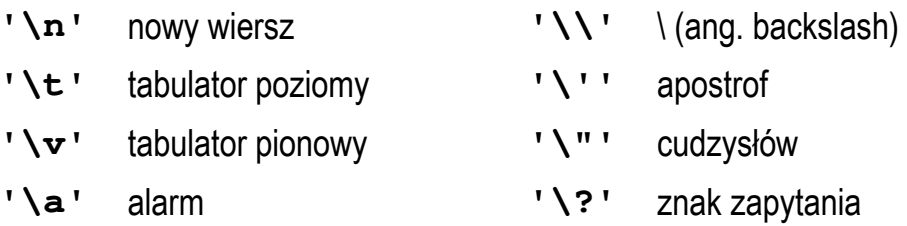

Uwaga: zapis **'A'** oznacza jeden znak, natomiast zapis **"A"** - dwa znaki, gdyż jest to łańcuch znaków kończący się znakiem **'\0'**.

### **2.4. Funkcje do wyprowadzania i wprowadzania pojedynczych znaków oraz łańcuchów znaków**

W języku C standardowe operacje wejścia-wyjścia można podzielić na 4 typy:

- **znakowe** przetwarzanie danych odbywa się znak po znaku;
- **łańcuchowe**  przetwarzanie danych odbywa się wierszami;
- **sformatowane**  przy przetwarzaniu danych stosowane są specyfikatory formatu;
- **rekordowe (blokowe)**  dane przetwarzane są całymi blokami (rekordami).

Nazwy wybranych funkcji wykonujących poszczególne typy operacji przedstawiono na Rys. 4. Zastosowanie tych funkcji w programie wymaga dołączenia pliku nagłówkowego **stdio.h**.

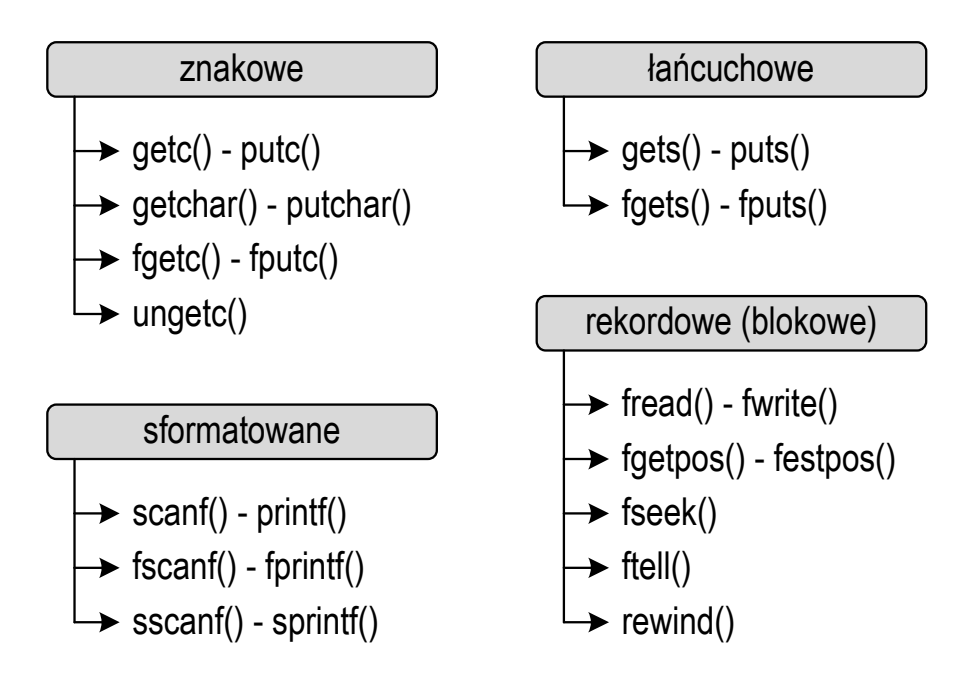

Rys. 4. Typy operacji wejścia-wyjścia w języku C

W przypadku wprowadzania (wczytywania z klawiatury) oraz wyprowadzania (wyświetlania na ekranie) pojedynczych znaków i łańcuchów znaków zazwyczaj stosowane są funkcje:

- znakowe: **getchar()**, **putchar()**;
- łańcuchowe: **gets()**, **puts()**;
- sformatowane: **scanf()**, **printf()**.

Pozostałe funkcje (znakowe, łańcuchowe, sformatowane) przedstawione na Rys. 4 mogą być wykorzystywane do operacji na znakach, ale wymagają dodatkowego argumentu w postaci nazwy standardowego strumienia (**stdin**, **stdout**). Funkcje te zostały opisane w instrukcji **INF28**.

Poniżej opisano funkcje do wyprowadzania pojedynczych znaków oraz łańcuchów znaków.

**putchar()** Nagłówek: int **putchar(**int **znak);**

- funkcja **putchar()** wyprowadza (wyświetla na ekranie) jeden **znak**;
- jeśli wykonanie zakończyło się poprawnie, to zwraca wypisany **znak**;
- jeśli wystąpił błąd, to zwraca wartość **EOF**;

**puts()** Nagłówek: int **puts(**const char **\*str);**

- funkcja **puts()** wyprowadza (wyświetla na ekranie) łańcuch znaków **str**, zastępując znak **'\0'** znakiem **'\n'** (co oznacza automatyczne przejście do nowego wiersza po wyświetleniu zawartości łańcucha **str**);
- jeśli wykonanie zakończyło się poprawnie, to funkcja **puts()** zwraca ostatni wypisany znak; jeśli wystąpił błąd, to zwraca wartość **EOF**;

**printf()** Nagłówek: int **printf(**const char **\*format, ...);**

- funkcja **printf()** wyprowadza (wyświetla na ekranie) dane zgodnie z podanymi specyfikatorami formatu;
- do wyświetlenia łańcucha znaków stosowany jest specyfikator formatu **%s**, zaś do wyświetlenia pojedynczego znaku - **%c**;
- w specyfikatorze **%s** szerokość określa szerokość pola, zaś precyzja liczbę pierwszych, wyświetlanych, znaków z łańcucha.

W poniższym programie pokazano różne sposoby wyświetlania pojedynczych znaków oraz łańcuchów znaków.

Program przedstawiający różne sposoby wyświetlenia pojedynczych znaków i łańcuchów znaków (putchar, puts, printf).

```
#include <stdio.h> 
int main(void) 
{ 
     char str[16] = "Tekst w tablicy";
     putchar('W'); putchar('i'); putchar('t');
     putchar('a'); putchar('j'); putchar(' ');
     putchar(115); putchar(119); putchar(105);
     putchar(0x65); putchar(0x63); putchar(0x69);
     putchar(0145); putchar('\n');
    puts(str);
     puts("Tekst jako argument");
    printf(str); printf("\n");
     printf("%s",str); printf("\n");
     printf("%s\n",str); 
     printf("%15.10s\n",str);
     printf("Tekst jako argument\n");
     printf("%s\n","Tekst jako argument");
     printf("Znaki: ");
     for (int i=0; i<16; i++) printf("%c_",str[i]);
    print(f("n");
     printf("Znaki: ");
     for (int i=0; i<16; i++)
     {
         putchar(str[i]);
         putchar('_');
     }
     printf("\n");
     printf("Kody: ");
     for (int i=0; i<16; i++) printf("%d ",str[i]);
     printf("\n");
     return 0;
}
```
Wynik uruchomienia programu:

```
Witaj swiecie 
Tekst w tablicy 
Tekst jako argument 
Tekst w tablicy 
Tekst w tablicy 
Tekst w tablicy
      Tekst w ta 
Tekst jako argument 
Tekst jako argument 
Znaki: T_e_k_s_t_ _w_ _t_a_b_l_i_c_y_ _ 
Znaki: T_e_k_s_t_ _w_ _t_a_b_l_i_c_y_ _ 
Kody: 84 101 107 115 116 32 119 32 116 97 98 108 105 99 121 0
```
Argumentem funkcji **putchar()** może być stała znakowa:

**putchar(**'W'**);**

lub kod ASCII znaku (liczba w jednym z trzech systemów liczbowych: dziesiętnym, ósemkowym, szesnastkowym):

```
putchar(115); // system dziesietny
putchar(0145); // system osemkowy
putchar(0x65); // system szesnastkowy
```
 Ponieważ łańcuch znaków jest zwykłą tablicą - można więc odwoływać się do jej pojedynczych elementów. Wyświetlając te elementy przy zastosowaniu specyfikatora formatu **%c** otrzymamy znaki, zaś stosując specyfikator **%d** odpowiadające im kody ASCII (liczby).

```
printf("Znaki: ");
for (int i=0; i<16; i++) printf("%c_",str[i]);
printf("\n");
printf("Kody: ");
for (int i=0; i<16; i++) printf("%d ",str[i]);
printf("\n");
```
Poniżej opisano funkcje do wprowadzania (wczytywania z klawiatury) pojedynczych znaków oraz łańcuchów znaków.

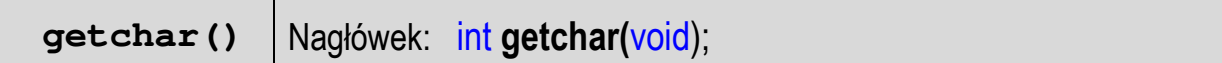

- funkcja **getchar()** wprowadza (wczytuje z klawiatury) jeden znak;
- jeśli wykonanie zakończyło się poprawnie, to zwraca przeczytany znak;
- jeśli wystąpił błąd, to zwraca wartość **EOF**;

**gets()** Nagłówek: char\* **gets**(char **\*str);**

- funkcja **gets()** pobiera do bufora pamięci wskazywanego przez argument **str** linię znaków z klawiatury;
- wczytywanie jest kończone po napotkaniu znacznika nowej linii **'\n'**, który w buforze pamięci **str** zastępowany jest znakiem końca łańcucha **'\0'**;
- **gets()** umożliwia wczytanie łańcucha zawierającego spacje i tabulatory;
- jeśli wykonanie zakończyło się poprawnie, to zwraca wskazanie do łańcucha **str**; jeśli wystąpił błąd, to zwraca **EOF**;

**scanf()** Nagłówek: int **scanf(**const char **\*format, ...);**

- funkcja **scanf()** wprowadza (wczytuje z klawiatury) dane zgodnie z podanymi specyfikatorami formatu;
- w funkcji **scanf()** do wczytania łańcucha znaków używamy specyfikatora formatu **%s**, zaś do wczytania pojedynczego znaku - **%c**;
- w specyfikatorze **%s** szerokość określa maksymalną liczbę znaków, która zostanie odczytana; zatem funkcja **scanf()** zakończy wczytywanie tekstu po pierwszym białym znaku (spacja, tabulacja, enter) lub w momencie pobrania maksymalnej liczby znaków.

Wczytanie tekstu funkcją **scanf()** ma następującą postać:

```
char str[15];
scanf("%s",str);
```
Zmienna **str** jest tablicą. Nazwa tablicy jest adresem jej początku w pamięci komputera. Z tego względu przed **str** nie występuje znak **&**.

Funkcja **scanf()** kończy wczytywanie danych po wystąpieniu pierwszego białego znaku (spacja, tabulacja, enter). Jeśli w powyższym przykładzie użytkownik wprowadzi tekst: **"To jest napis"**, to **scanf()** zapamięta tylko pierwszy wyraz: **"To"**. Zapamiętanie całego wiersza tekstu (do naciśnięcia klawisza Enter) wymaga użycia funkcji **gets()**:

```
char str[15];
gets(str);
```
Do wczytania jednego znaku można zastosować funkcję **getchar()**:

```
int znak;
znak = getchar();
```
lub funkcję **scanf()** ze specyfikatorem formatu **%c** (przed zmienną **znak** musi wystąpić operator **&**):

```
int znak;
scanf("%c",&znak);
```
### **2.5. Funkcje z pliku nagłówkowego string.h**

Plik nagłówkowy **string.h** definiuje funkcje do wykonywania operacji na łańcuchach znaków i tablicach. Poniżej przedstawione zostały wybrane funkcje z tego pliku (opis wszystkich funkcji można zaleźć w literaturze - pozycje [6] i [7]).

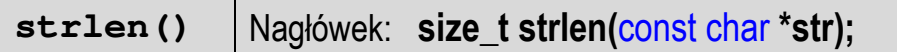

- funkcja **strlen()** zwraca długość łańcucha znaków **str**;
- nie bierze pod uwagę znaku **'\0'**;

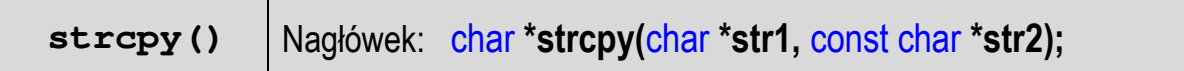

- funkcja **strcpy()** kopiuje łańcuch **str2** do łańcucha **str1**;

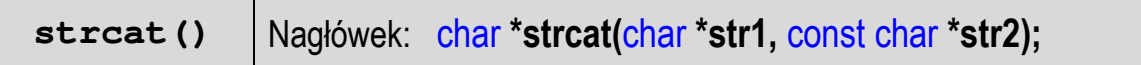

- funkcja **strcat()** dołącza do łańcucha **str1** łańcuch **str2**;

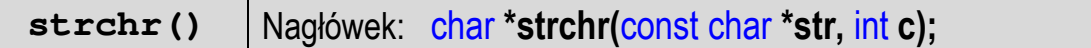

- funkcja **strchr()** przeszukuje łańcuch **str** w celu znalezienia pierwszego wystąpienia znaku **c**;
- zwraca wskaźnik do znalezionego znaku lub **NULL**, jeśli znak nie został znaleziony;

```
strstr() Nagłówek: char *strstr(const char *str1, const char *str2);
```
- funkcja **strstr()** przeszukuje łańcuch **str1** w celu odnalezienia podłańcucha **str2** zwracając wskazanie do elementu łańcucha **str1**, od którego zaczynają się znaki takie same jak w łańcuchu **str2**, lub **NULL**, gdy **str2** nie występuje w **str1**;

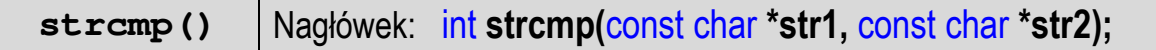

- funkcja **strcmp()** porównuje łańcuchy **str1** i **str2** z rozróżnianiem wielkości liter;
- zwraca **0**, gdy **str1=str2**, wartość mniejszą od zera, gdy **str1<str2** i wartość większą od zera, gdy **str1>str2**;

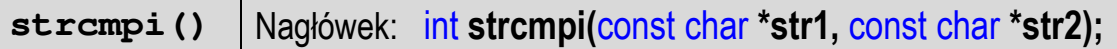

- funkcja **strcmpi()** działa jak **strcmp()**, ale bez rozróżniania wielkości liter;

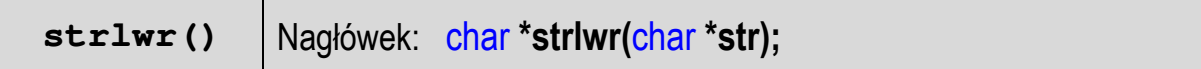

- funkcja **strlwr()** zamienia w łańcuchu **str** wielkie litery na małe;

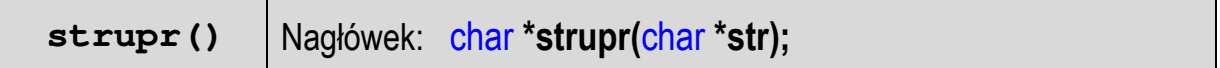

- funkcja **strupr()** zamienia w łańcuchu **str** litery małe na wielkie;

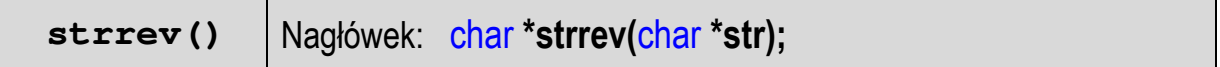

- funkcja **strrev()** odwraca kolejność znaków w łańcuchu **str**;

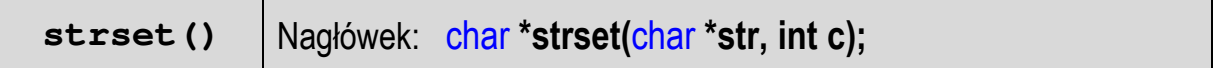

- funkcja **strset()** wypełnia łańcuch **str** znakiem **c.**

Poniższy program pokazuje przykładowe wykorzystanie wybranych funkcji z pliku nagłówkowego **string.h**.

Przykładowe operacje na łańcuchu znaków.

```
#include <stdio.h> 
#include <string.h> 
int main(void)
{ 
     char napis1[] = "Tekst w buforze"; 
     char napis2[20];
     int dlugosc;
     printf("napis1: %s\n",napis1);
     dlugosc = strlen(napis1);
     printf("liczba znakow w napis1: %d\n",dlugosc);
```

```
 strupr(napis1);
     printf("napis1 (wielkie litery): %s\n",napis1);
     strlwr(napis1);
     printf("napis1 (male litery): %s\n",napis1);
     strcpy(napis2,napis1);
     printf("napis2: %s\n",napis2);
     strrev(napis2);
     printf("napis2 (odwrocony): %s\n",napis2);
     return 0;
}
```
W wyniku uruchomienia programu na ekranie pojawi się:

```
napis1: Tekst w buforze 
liczba znakow w napis1: 15 
napis1 (wielkie litery): TEKST W BUFORZE 
napis1 (male litery): tekst w buforze 
napis2: tekst w buforze 
napis2 (odwrocony): ezrofub w tsket
```
## **3. Przebieg ćwiczenia**

Na pracowni specjalistycznej należy wykonać wybrane zadania wskazane przez prowadzącego zajęcia. W różnych grupach mogą być wykonywane różne zadania.

1. Napisz program wyświetlający na ekranie kolejne **kody** ASCII (od **30** do **254**) oraz odpowiadające im **znaki**. Przykładowy fragment wydruku:

```
91 - [ 92 - \{ 93 - 194 - ^895 - ^96 - ^97 - a 98 - b 99 – c 101 - e 102 - f 103 - g 104 - h 105 - i 
106 - j 107 - k 108 - l 109 – m 111 - o 112 - p 113 – q
```
- 2. Napisz program, który wczytuje z klawiatury jeden wiersz tekstu, a następnie:
	- a) wyświetla na ekranie wczytany tekst;
	- b) oblicza i wyświetla liczbę znaków znajdujących się w tekście;
	- c) oblicza i wyświetla liczbę małych liter oraz liczbę wielkich liter znajdujących się w tekście;

d) zamienia wszystkie małe litery na wielkie i ponownie wyświetla tekst;

e) zamienia wszystkie wielkie litery na małe i ponownie wyświetla tekst.

Uwaga: nie stosuj funkcji z pliku nagłówkowego **string.h**.

- 3. Napisz program, w którym użytkownik wczytuje z klawiatury trzy liczby całkowite: **h**, **m**, **s** (**h** - godzina, **m** - minuta, **s** - sekunda). Następnie program powinien zapisać do tablicy łańcuch znaków zawierający czas w formacie **hh:mm:ss** (np. **15:05:30**). Wyświetl zawartość tablicy na ekranie (Uwaga: do rozwiązania zadania wykorzystaj funkcję **sprintf()**).
- 4. Napisz program, który wczytuje tekst z klawiatury (jeden wiersz), a następnie usuwa wszystkie znaki spacji znajdujące się na początku tekstu i na jego końcu, np.
	- " Ala ma kota " $\rightarrow$  "Ala ma kota"
- 5. Napisz program wczytujący z klawiatury do 10 linii tekstu. Wczytywanie zostaje zakończone po wczytaniu 10 linii lub po wprowadzeniu pustego łańcucha (naciśnięcie klawisza Enter). Wyświetl wczytane linie w kolejności od ostatniej do pierwszej.
- 6. Napisz program, który będzie wczytywał ciąg znaków składający się z zer i jedynek. Następnie program powinien wyznaczyć liczbę serii w ciągu. Seria w ciągu, to podciąg złożony z jednego lub kilku takich samych znaków.

Przykładowe wywołanie programu:

Podaj ciag: 0011101010011 Liczba serii: 8

- 7. Napisz program, który wczytuje jeden wiersz tekstu, a następnie podaje liczbę samogłosek występujących w tym wierszu.
- 8. Napisz program, który wczytuje jeden wiersz tekstu, a następnie podaje ile w tym wierszu występuje wyrazów.

### **4. Literatura**

- [1] Prata S.: Język C. Szkoła programowania. Wydanie VI. Helion, Gliwice, 2016.
- [2] Kernighan B.W., Ritchie D.M.: Język ANSI C. Programowanie. Wydanie II. Helion, Gliwice, 2010.
- [3] Deitel P.J., Deitel H.: Język C. Solidna wiedza w praktyce. Wydanie VIII. Helion, Gliwice, 2020.
- [4] Kochan S.G.: Język C. Kompendium wiedzy. Wydanie IV. Helion, Gliwice, 2015.
- [5] King K.N.: Język C. Nowoczesne programowanie. Wydanie II. Helion, Gliwice, 2011.
- [6] http://www.cplusplus.com/reference/clibrary C library C++ Reference
- [7] https://cpp0x.pl/dokumentacja/standard-C/1 Standard C
- [8] https://www.codeblocks.org/ Code::Blocks

## **5. Pytania kontrolne**

- 1. Opisz sposób przechowywania łańcuchów znaków (tekstów) w języku C.
- 2. Przedstaw sposoby inicjalizacji tablicy znaków.
- 3. Scharakteryzuj funkcje znajdujące się w pliku nagłówkowym **string.h**.

## **6. Wymagania BHP**

Warunkiem przystąpienia do praktycznej realizacji ćwiczenia jest zapoznanie się z instrukcją BHP i instrukcją przeciw pożarową oraz przestrzeganie zasad w nich zawartych.

W trakcie zajęć laboratoryjnych należy przestrzegać następujących zasad.

- Sprawdzić, czy urządzenia dostępne na stanowisku laboratoryjnym są w stanie kompletnym, nie wskazującym na fizyczne uszkodzenie.

- Jeżeli istnieje taka możliwość, należy dostosować warunki stanowiska do własnych potrzeb, ze względu na ergonomię. Monitor komputera ustawić w sposób zapewniający stałą i wygodną obserwację dla wszystkich członków zespołu.
- Sprawdzić prawidłowość połączeń urządzeń.
- Załączenie komputera może nastąpić po wyrażeniu zgody przez prowadzącego.
- W trakcie pracy z komputerem zabronione jest spożywanie posiłków i picie napojów.
- W przypadku zakończenia pracy należy zakończyć sesję przez wydanie polecenia wylogowania. Zamknięcie systemu operacyjnego może się odbywać tylko na wyraźne polecenie prowadzącego.
- Zabronione jest dokonywanie jakichkolwiek przełączeń oraz wymiana elementów składowych stanowiska.
- Zabroniona jest zmiana konfiguracji komputera, w tym systemu operacyjnego i programów użytkowych, która nie wynika z programu zajęć i nie jest wykonywana w porozumieniu z prowadzącym zajęcia.
- W przypadku zaniku napięcia zasilającego należy niezwłocznie wyłączyć wszystkie urządzenia.
- Stwierdzone wszelkie braki w wyposażeniu stanowiska oraz nieprawidłowości w funkcjonowaniu sprzętu należy przekazywać prowadzącemu zajęcia.
- Zabrania się samodzielnego włączania, manipulowania i korzystania z urządzeń nie należących do danego ćwiczenia.
- W przypadku wystąpienia porażenia prądem elektrycznym należy niezwłocznie wyłączyć zasilanie stanowiska. Przed odłączeniem napięcia nie dotykać porażonego.